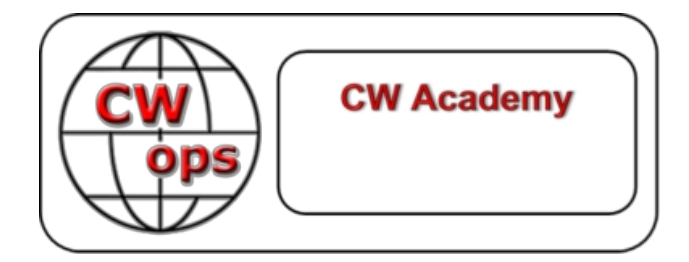

# **Übungsanleitungen und Hausaufgaben für den Kurs der Advanced CW Academy von: Rob, K6RB**

© Copyright 2016, 2018, 2020, 2021

Dieses Werk ist das alleinige Eigentum von Rob Brownstein und dem CW Operators Club. Es darf heruntergeladen und für den Gebrauch von CW-Akademie-Studenten ausgedruckt werden. Es darf nicht ohne die ausdrückliche Zustimmung von Rob Brownstein und dem CW Operators Club auf Papier oder digital für andere Zwecke vervielfältigt werden.

Revisionsbericht

2016 - Originalfassung von Rob Brownstein, K6RB

2016 - Revision 1.1 von Rob Brownstein, K6RB (Verschiedene Korrekturen und Aktualisierungen)

2017 - Revisionen 1.2 von Jerry Weisskohl, AC4BT (Verschiedene Korrekturen und Dateiverweise)

2018 - Revision 1.3 von Glenn Norman, W4YES und Alan Dewey, K0AD (Hinzufügen von Verweisen für neue QSO- und Kurzgeschichten-Dateien sowie weitere kleinere Überarbeitungen)

2019 - Revision 1.4 von Bob Carter, WR7Q (Änderung des Kursnamens von Level 3 in Advanced)

2020 - Revision 1.5 von Rob Brownstein, K6RB (kleinere Änderungen in den Zuweisungsanweisungen)

2020 - Revision 1.6 von Bob Carter, WR7Q (geringfügige Korrektur zu Session 16)

2021 - Revision 1.7 von Bob Carter, WR7Q (kleinere Korrekturen bezüglich Zoom und CWT)

2022 - Revision 1.8 von Bob Carter, WR7Q (Korrektur der Kapitelreihenfolge und einiger Dateinamen)

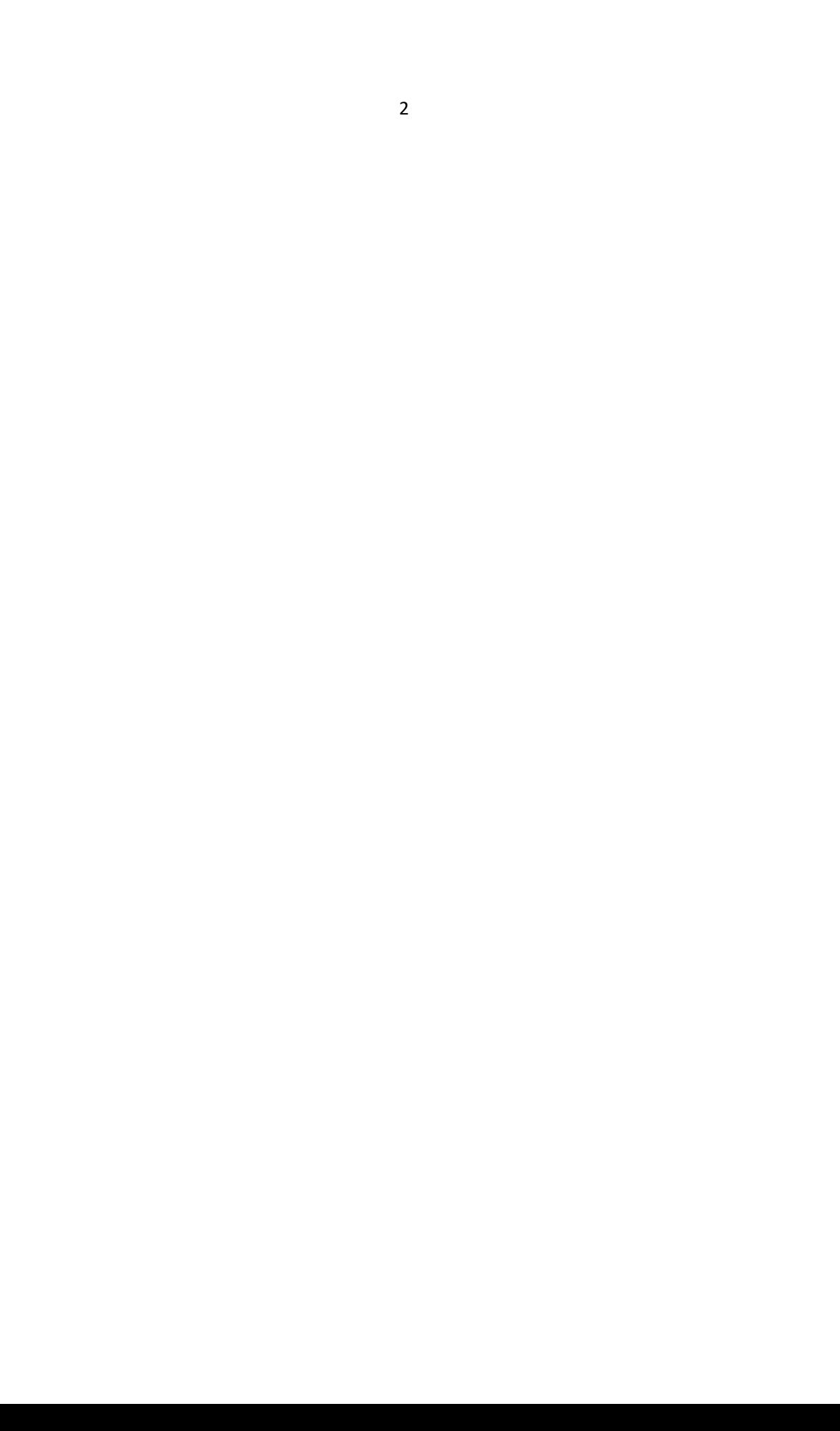

## **Einleitung:**

Willkommen zum Fortgeschrittenenkurs der CW-Akademie. Bevor Sie die nachstehenden Hausaufgaben zur Kenntnis nehmen, sollten Sie verstehen, wie wir erwarten, dass Sie während des achtwöchigen Kurses üben.

Ihr Kurs ist in 16 Sitzungen unterteilt, die einer zweimal wöchentlichen Online-Sitzung mit Ihrem Betreuer entsprechen. Es wird von Ihnen erwartet, dass Sie die Aufgabe für Sitzung 1 üben, z. B. bevor Sie am

-Sitzung 1, damit der Berater Ihre Fortschritte und eventuelle Probleme beurteilen kann. Sie üben also die Aufgaben der Sitzung 1 an den Tagen vor der Sitzung 1 und dann die Aufgaben der Sitzung 2 an den Tagen vor der Sitzung 2 und so weiter.

Das Wichtigste für den Lernprozess ist Ihr persönliches Üben zwischen den Sitzungen. Die Sitzungen dienen dem Coaching, daher ist Ihre disziplinierte Vorgehensweise beim Üben ein Muss.

Es gibt fünf wichtige Instrumente, die wir einsetzen, um Ihren Erfolg in diesem Kurs zu gewährleisten. Eines davon ist Zoom, SKYPE oder eine andere Art von Konferenzsoftware, die es uns ermöglicht, uns zweimal pro Woche für etwa eine Stunde online in einem virtuellen Schulungsraum zu treffen. Wir können uns gegenseitig sehen und hören und können jeden Code mitbekommen, der gesendet wird. Ihr Berater wird dies mit Ihnen besprechen, bevor Sie mit den Sitzungen beginnen.

Zwei weitere Tools sind Morse Runner und RufzXP. Mit ihnen können Sie Ihre Geschwindigkeit und Ihre Fähigkeiten beim Kopieren von Rufzeichen verbessern. Mit Morse Runner können Sie auch das Kopieren von Seriennummern üben. In beiden Fällen verwenden Sie die Anwendung und geben die Informationen über die Tastatur ein. Auf diese Weise können Sie den Umgang mit Contest-Logging-Programmen erlernen, falls Sie Ihre Contesting-Fähigkeiten verbessern möchten.

Ein viertes Hilfsmittel ist die Verwendung von Übungsaudiodateien, die Sie von der CWops-Website ([www .cwops .org\)](http://www.cwops.org/) herunterladen können. Sie helfen dabei, die Kopierfähigkeit zu verbessern. Sie sind dazu gedacht, dass man sie sich a n h ö r t und im Kopf kopiert.

Ein fünftes Hilfsmittel sind die wöchentlichen CWT-On-Air-Veranstaltungen, die von CWops organisiert werden. Diese finden jeweils mittwochs um 1300 Z, 1900 Z, donnerstags um 0300 Z und 0700 Z statt. Sie dauern jeweils eine Stunde und bieten eine gute Gelegenheit, Contesting-Technik zu üben und zu lernen.

Zusätzlich zu diesen Werkzeugen verwenden wir auch Kopierdateien, die Sie von der CWops-Website herunterladen können (www.cwops.org). Diese sind zum Anhören und Kopieren im eigenen Kopf gedacht.

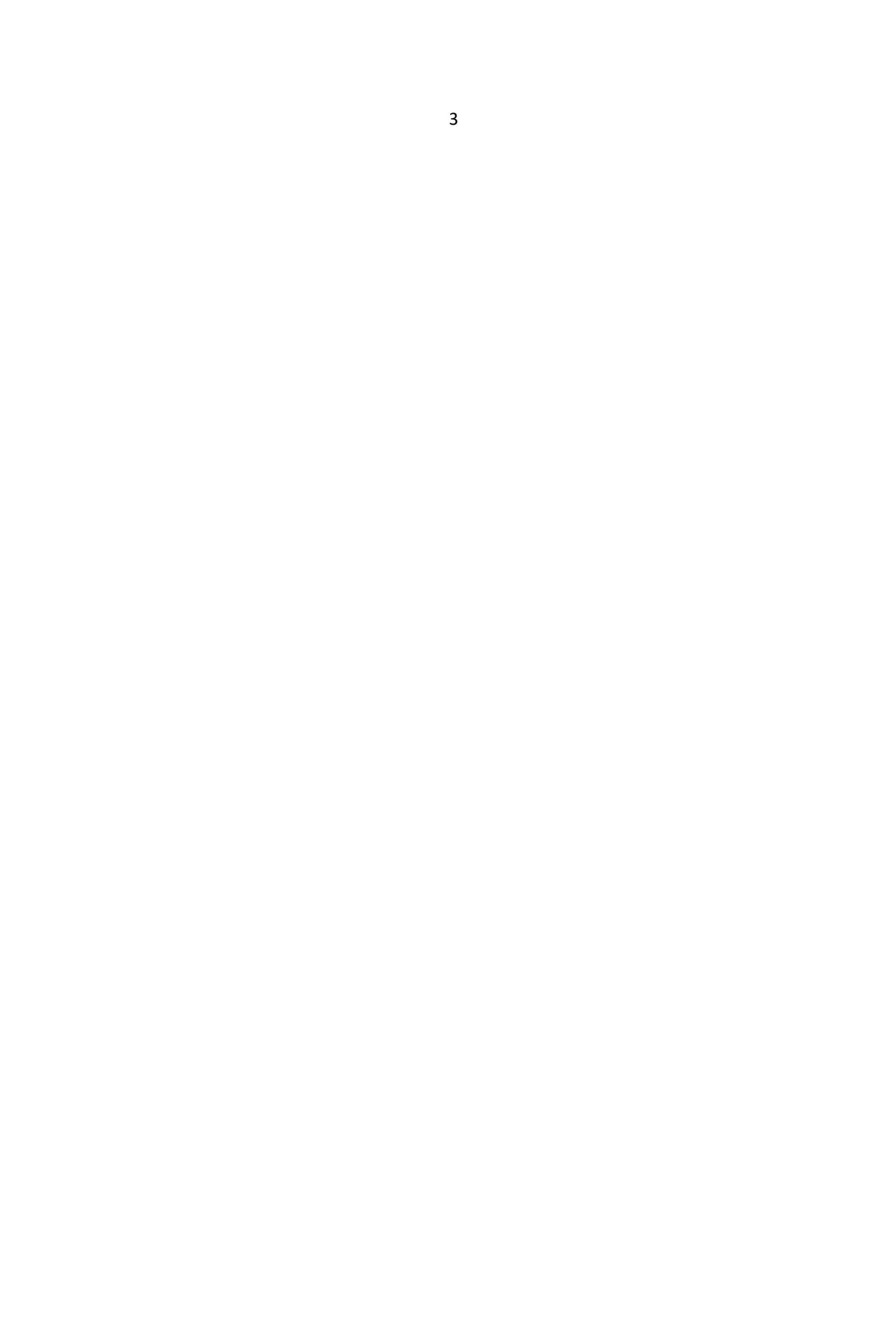

Im Wesentlichen konzentriert sich Advanced also auf zwei beliebte CW-Bereiche im Amateurfunk - Contesting und Ragchewing. Beim Contesting ist das Kopieren und Eingeben von Rufzeichen eine wichtige Fähigkeit, so dass Morse Runner, RufzXP und CWT eine Menge Übung bieten. Beim Ragchewing mit einer Geschwindigkeit von mehr als 20 wpm wird man schnell an seine Grenzen stoßen, wenn man schreibt, was man kopiert. Zu lernen, wie man Informationen kopiert und behält, ohne zu schreiben, ist ebenfalls eine wichtige Fähigkeit. Im Kurs für Fortgeschrittene werden Sie beides tun.

Ebenso wichtig wie die Fähigkeit zum Kopieren ist die Fähigkeit zum Senden. Ihr Berater wird Ihnen Übungen zur Verfügung stellen, mit denen Sie gute Sendetechniken und -fertigkeiten trainieren können.

Wenn Sie sich zweimal wöchentlich mit Ihrem Berater treffen, wird er oder sie Ihre Leistungen anhand von interaktiven Übungen und anderen Mitteln beurteilen. Die Idee ist, Ihnen ein Feedback zu geben, das Ihnen hilft, alle Hindernisse zu überwinden, auf die Sie stoßen.

Wie bei allen unseren CW-Akademiekursen ist Ihr Erfolg eng mit Ihrer täglichen Praxis verbunden. Wir hoffen, dass Sie den Kurs genießen und bemerkenswerte Verbesserungen in allen Aspekten Ihrer CW-Fähigkeiten erzielen.

## **Vorläufige Vorbereitung**

Die folgenden Aufgaben basieren auf einem Montag/Donnerstag-Online-Zeitplan. Das ist wichtig zu verstehen, weil die CWT-Aufgaben auf Mittwochs fallen sollen. Wenn der Zeitplan anders ist, müssen Sie die CWT-Aufgabe möglicherweise verschieben, damit sie auf einen Mittwoch fällt.

Alle nachstehend genannten Dokumente können im Bereich "CWA Student Resources" unter "CW Academy" auf der CWops-Website [\(www.cwops.org\)](http://www.cwops.org/) heruntergeladen werden.

Es gibt im Wesentlichen zwei Arten von Dateien, die zum Üben der Kopfkopierfähigkeiten verwendet werden. Sie können alle durch Auswahl von "Advanced Practice Files" im Bereich CWA Student Resources aufgerufen werden. Die ersten Dateien sind "Short Story Practice Files". Die Kurzgeschichten-Übungsdateien haben jeweils einen eindeutigen Namen (z. B. SS 301) und sind mit einer Geschwindigkeit von 10, 13, 15, 18, 20, 25 und 30 Wörtern pro Minute verfügbar.

Die zweite Art von Dateien wird als "QSO-Übungsdateien" bezeichnet. Diese QSO-

Übungsdateien haben jeweils einen eindeutigen Namen (z. B. QSO 301) und sind mit einer Geschwindigkeit von 10, 15, 20, 25, 30 und 35 Wörtern pro Minute verfügbar.

Unabhängig von der Art der Übungsmappe sollten alle Texte als Kopiervorlage erstellt werden (kein Schreiben oder Tippen), abgesehen von den Notizen, die an den entsprechenden Stellen gemacht werden. Dies ist wichtig, um das Kopieren zu beherrschen.

Es gibt auch Dateien zum Üben von CWT-Fähigkeiten. Diese Dateien sind als "CWT-Übungsdateien" bezeichnet und tragen Titel wie "Kapitel xx". Sie werden alle mit hoher Geschwindigkeit (35wpm) gesendet. Sie können auf diese Dateien zugreifen, indem Sie "Advanced Practice Files" auf der Seite CWA Student Resources auswählen. Sie sind auf dieser Seite als "Level 2 and Advanced CWT Practice Files" aufgeführt.

Schließlich verwenden wir RufzXP und Morse Runner, um Rufzeichen, Nummern und Dateneingabe im Zusammenhang mit Contesting zu üben. Diese Programme sollten aus dem Internet heruntergeladen werden. Laden Sie die Dokumente "Using RufzXP" und "Using Morse Runner" herunter und lesen Sie sie, bevor die Sitzungen beginnen.

Sowohl bei RufzXP als auch bei Morse Runner können Sie Geschwindigkeiten einstellen. Ihre Aufgaben werden zusammen mit den Einstellungen für Modus und Geschwindigkeit beschrieben. Ihr Betreuer wird Ihnen vor Beginn der Sitzungen erklären, wie Sie die Geräte benutzen.

## **Zuweisungen**

## **Sitzung 1:**

#### **Tag eins:**

Kurzgeschichten-Kopiervorlagen-Datei **SS 301 - 20.** Bitte hören Sie sich die Geschichte einmal an und wählen Sie einfach die Wörter aus, die Ihnen in den Sinn kommen, ohne zu schreiben. Dann hören Sie sich die Geschichte ein zweites Mal an, um zu sehen, ob Sie die Essenz der Geschichte erfassen können.

QSO-Headcopy-Übungsdatei **QSO 301 - 20**. Es handelt sich um eine vollständige QSO-Simulation. Sie müssen nicht alles aufschreiben, was Sie hören, aber Sie können sich Notizen machen.

Wer ruft das CQ? Wer antwortet auf das CQ? Wie lauten die RST-, QTH- und Namensangaben für

CQer? Wie lauten die RST-, QTH- und Namensangaben des Anrufers? Was sind die Gesprächsthemen?

#### **Zweiter Tag:**

Stellen Sie mit RufzXP eine Anfangsgeschwindigkeit von 15 wpm ein und führen Sie einen vollständigen Zyklus durch, bis er endet. Geben Sie die Rufzeichen ein, während Sie sie kopieren, und notieren Sie Ihr Ergebnis am Ende der Sitzung.

Stellen Sie mit Morse Runner eine Geschwindigkeit von 20 wpm ein und verwenden Sie den Modus "Einzelanrufe" (ziehen Sie die Registerkarte "Lauf" herunter und wählen Sie "Einzelanrufe"). Stellen Sie die Zeit für den "Lauf für" auf 20 Minuten ein. Notieren Sie Ihre Ergebnisse am Ende der Sitzung.

#### **Dritter Tag:**

CWT-Übungsdatei **CWT Kapitel 01**. Dies ist eine Simulation einer typischen "laufenden" CWT-Station. Er sendet "CQ CWT", um zu beginnen, und antwortet dann den anrufenden Stationen eine nach der anderen. Es gibt drei verschiedene Stationen, mit denen er arbeitet, und er wiederholt jedes Mal seinen Austausch (Name und Nummer ODER Staat). Sie haben also drei Gelegenheiten, seinen Ruf, seinen Namen und seine Nummer zu erfassen, wenn Sie die Datei abspielen. Nehmen Sie sich so viel Zeit, wie Sie brauchen, um alle drei Informationen zu erhalten, und schreiben Sie sie auf.

#### **Sitzung 2:**

#### **Tag eins:**

CWT-Übungsdatei **CWT Kapitel 02.** Dies ist eine Simulation einer typischen "laufenden" CWT-Station. Er sendet "CQ CWT", um zu beginnen, und antwortet dann den anrufenden Stationen eine nach der anderen. Es gibt drei verschiedene Stationen, mit denen er arbeitet, und er wiederholt jedes Mal seinen Austausch (Name und Nummer ODER Staat). Sie haben also drei Gelegenheiten, seinen Ruf, seinen Namen und seine Nummer zu erfassen, wenn Sie die Datei abspielen. Nehmen Sie sich so viel Zeit, wie Sie brauchen, um alle drei Informationen zu erhalten, und schreiben Sie sie auf.

#### **Zweiter Tag:**

Überwachen Sie eine beliebige CWT-Sitzung (Mi 1300Z, 1900Z, Do 0300Z oder 0700Z) und suchen Sie Stationen, die "laufen" (d.h. auf einer Frequenz bleiben und Anrufe entgegennehmen). Versuchen Sie, mindestens 10 verschiedene laufende Stationen zu dekodieren, und notieren Sie sie:

Rufzeichennummer ODER Bundeslandangabe für jedes (z. B. K6RB Rob 3)

Es wird ziemlich schnell gehen, also seien Sie nicht frustriert. Setzen Sie sich einfach auf die Frequenz und tun Sie das, was Sie bei der Aufgabe am Dienstag getan haben - hören Sie zu, hören Sie zu und hören Sie noch mehr zu. Sie werden es schaffen.

#### **Dritter Tag:**

Kurzgeschichtenkopie-Übungsdatei **SS 302 - 20.** Bitte hören Sie sich den Text einmal an und suchen Sie sich die Wörter heraus, die Ihnen besonders ins Auge fallen. Dann hören Sie sich die Geschichte ein zweites Mal an, um zu sehen, ob Sie die Essenz der Geschichte erfassen können. Schreiben Sie nichts auf - hören Sie nur zu und nehmen Sie es auf.

QSO-Übungsdatei **QSO 302 -20**. Es handelt sich um eine vollständige QSO-Simulation. Sie müssen nicht alles aufschreiben, was Sie hören, aber Sie können sich Notizen machen.

Wer ruft das CQ? Wer antwortet auf das CQ? Wie lauten die Angaben zu RST, QTH und Name? CQer? Wie lauten die RST-, QTH- und Namensangaben des Anrufers? Was sind die Gesprächsthemen?

#### **Sitzung 3:**

## **Tag eins:**

Kurzgeschichten-Kopierübung **SS 303 - 20**. Bitte hören Sie sich den Text einmal an und suchen Sie sich die Wörter heraus, die Ihnen besonders ins Auge fallen. Dann hören Sie sich die Geschichte ein zweites Mal an, um zu sehen, ob Sie die Essenz der Geschichte erfassen können. Schreiben Sie nichts auf - hören Sie nur zu und nehmen Sie es auf.

QSO-Kopierübung **QSO 303-20**. Es ist eine komplette QSO-Simulation. Schreiben Sie nicht alles auf, was Sie hören, aber Sie können sich Notizen machen.

Wer ruft das CQ? Wer antwortet auf das CQ? Wie lauten die RST-, QTH- und Namensangaben für

CQer? Wie lauten die RST-, QTH- und Namensangaben des Anrufers? Was sind die Gesprächsthemen?

#### **Zweiter Tag:**

Stellen Sie mit RufzXP eine Anfangsgeschwindigkeit von 15 wpm ein und führen Sie einen vollständigen Zyklus durch, bis er endet. Geben Sie die Rufzeichen ein, während Sie sie kopieren, und notieren Sie Ihr Ergebnis am Ende der Sitzung.

Stellen Sie mit Morse Runner eine Geschwindigkeit von 20 wpm ein und verwenden Sie den Modus "Einzelanrufe" (ziehen Sie die Registerkarte "Lauf" herunter und wählen Sie "Einzelanrufe"). Stellen Sie die Zeit für den "Lauf für" auf 20 Minuten ein. Notieren Sie Ihre Ergebnisse am Ende der Sitzung.

#### **Dritter Tag:**

CWT-Übungsdatei **CWT Kapitel 03**. Dies ist eine Simulation einer typischen "laufenden" CWT-Station. Er sendet "CQ CWT", um zu beginnen, und antwortet dann den anrufenden Stationen eine nach der anderen. Er arbeitet mit drei verschiedenen Stationen und wiederholt jedes Mal seinen Austausch (Name und Nummer ODER Staat). Sie haben also drei Gelegenheiten, seinen Ruf, seinen Namen und seine Nummer zu erfassen, wenn Sie die Datei abspielen. Nehmen Sie sich so viel Zeit, wie Sie brauchen, um alle drei Informationen zu erhalten, und schreiben Sie sie auf.

#### **Sitzung 4:**

#### **Tag eins:**

CWT-Übungsdatei **CWT Kapitel 04**. Dies ist eine Simulation einer typischen "laufenden" CWT-Station. Er sendet "CQ CWT", um zu beginnen, und antwortet dann den anrufenden Stationen eine nach der anderen. Er arbeitet mit drei verschiedenen Stationen und wiederholt jedes Mal seinen Austausch (Name und Nummer ODER Staat). Sie haben also drei Gelegenheiten, seinen Ruf, seinen Namen und seine Nummer zu erfassen, wenn Sie die Datei abspielen. Nehmen Sie sich so viel Zeit, wie Sie brauchen, um alle drei Informationen zu erhalten, und schreiben Sie sie auf.

#### **Zweiter Tag:**

CWT - Überwache eine beliebige CWT-Sitzung (Mi 1300Z, 1900Z, Do 0300Z oder 0700Z) und suche nach Stationen, die "laufen" (z.B. auf einer Frequenz bleiben und Anrufe entgegennehmen).

Sobald Sie alle Informationen erhalten haben, warten Sie auf eine Pause zwischen den QSOs und senden Sie einmal Ihr Rufzeichen. Wenn Sie nach drei Versuchen das QSO mit dieser Station nicht zustande bringen, gehen Sie weiter und versuchen es mit einer anderen. Denken Sie daran, dass Sie, wenn Sie das QSO geschafft haben, nachdem die andere Station ihren Austausch gesendet hat (den Sie bereits kennen), einfach "tu name CWA" senden und auf ein "tu" warten.

Versuchen Sie, während einer CWT-Sitzung mindestens 5 QSOs zu machen, und notieren Sie Ruf/Name/Nummer oder S/P/C der Station, mit der Sie gearbeitet haben. Notieren Sie auch das Band und die ungefähre Zeit.

#### **Dritter Tag:**

Kurzgeschichte Kopierübung **SS 304 - 25**. Hören Sie sich den Text zunächst mit 25 wpm an. Dann mit 20 wpm anhören

**(SS 304 - 20).** Lassen Sie es einfach auf sich wirken und schauen Sie, ob Sie den Text

verstehen. QSO-Kopierübung **QSO 304 - 20**.

Wer ruft das CQ? Wer antwortet auf das CQ? Wie lauten die Angaben zu RST, QTH und Name? CQer? Wie lauten die RST-, QTH- und Namensangaben des Anrufers? Was sind die Gesprächsthemen?

#### **Sitzung**

## **5 Tag**

## **eins:**

Kurzgeschichte - Kopierübung **SS 305 - 25**. Hören Sie sich die Geschichte einmal an und versuchen Sie, so viele Wörter wie möglich in Ihrem Kopf zu behalten. Dann machen Sie **SS 305 - 20**. Hören Sie einmal zu und versuchen Sie, so viele Wörter wie möglich zu erfassen.

QSO-Kopierübung **QSO 305- 20**.

Wer ruft das CQ? Wer antwortet auf das CQ? Wie lauten die RST-, QTH- und Namensangaben für CQer? Wie lauten die RST-, QTH- und Namensangaben des Anrufers? Was sind die

Gesprächsthemen? Machen Sie so viele Versuche, wie Sie brauchen, um alle Informationen zu

erfassen.

## **Zweiter Tag:**

RufzXP: Machen Sie einen ganzen Zyklus mit einer Anfangsgeschwindigkeit von 20 wpm; dann machen Sie einen Zyklus mit einer Anfangsgeschwindigkeit von 15 wpm. Vergleichen Sie die Ergebnisse.

Morse Runner: 10 Minuten im Einzelgesprächsmodus mit einer Anfangsgeschwindigkeit von 30 wpm; dann 10 Minuten mit einer Anfangsgeschwindigkeit von 25 wpm. Vergleichen Sie die Ergebnisse.

#### **Dritter Tag:**

Kurzgeschichte - Kopierübung **SS 306 - 25.** Hören Sie sich die Geschichte einmal an und versuchen Sie, so viele Wörter wie möglich in Ihrem Kopf zu behalten. Dann machen Sie **SS 306 - 20**. Hören Sie sich die Geschichte einmal an und versuchen Sie, so viele Wörter zu erfassen, wie Sie können.

QSO-Kopierübung **QSO 306 - 20**.

Wer ruft das CQ? Wer antwortet auf das CQ? Wie lauten die RST-, QTH- und Namensangaben für

CQer? Wie lauten die RST-, QTH- und Namensangaben des Anrufers? Was sind die

#### **Sitzung 6:**

#### **Tag eins:**

CWT-Übungsdatei **CWT Kapitel 05**. Nehmen Sie sich so viel Zeit, wie Sie brauchen, um das Rufzeichen der laufenden Station zu kopieren und Informationen auszutauschen.

Machen Sie einen Morse Runner für 10 Minuten, Geschwindigkeit 25...aber diesmal gehen Sie ins Laufmenü und wählen Sie "WPX competition". Vergewissern Sie sich, dass die Aktivitätsstufe auf 1 eingestellt ist. 60 Minuten sind eingestellt, also machen Sie nur etwa 10 Minuten und hören dann auf. Schauen Sie sich Ihren Punktestand im unteren rechten Fensterbereich an und notieren Sie Ihre Punkte, dann schließen Sie das Programm.

#### **Zweiter Tag:**

CWT, beliebige Sitzung oder Sitzungen (Mi 1300Z, 1900Z, Do 0300Z oder 0700Z). Versuchen Sie, während einer CWT-Sitzung mindestens 10 QSOs zu machen, und notieren Sie Ruf/Name/Nummer oder S/P/C der Station, mit der Sie gearbeitet haben. Notieren Sie auch das Band und die ungefähre Zeit.

#### **Dritter Tag:**

Kurzgeschichte - Kopierübung **SS 307 - 25**. Hören Sie sich die Geschichte einmal an und versuchen Sie, so viele Wörter wie möglich in Ihrem Kopf zu behalten. Dann machen Sie **SS 307 - 20. Hören Sie** sie einmal und versuchen Sie, so viele Wörter wie möglich zu erfassen.

QSO-Kopierübung **QSO 307 - 25**.

Wer ruft das CQ? Wer antwortet auf das CQ? Wie lauten die Informationen zu RST, QTH und Name? CQer? Wie lauten die RST-, QTH- und Namensangaben des Anrufers? Was sind die

#### **Sitzung 7:**

## **Tag eins:**

Stellen Sie mit RufzXP eine Anfangsgeschwindigkeit von 18 wpm ein und führen Sie einen vollständigen Zyklus durch, bis er endet. Geben Sie die Rufzeichen ein, während Sie sie kopieren, und notieren Sie Ihr Ergebnis am Ende der Sitzung.

Stellen Sie mit Morse Runner eine Geschwindigkeit von 30 wpm ein und verwenden Sie den Modus "Einzelanrufe" (ziehen Sie die Registerkarte "Lauf" herunter und wählen Sie "Einzelanrufe"). Stellen Sie die Zeit für "run for" auf 20 Minuten ein. Notieren Sie Ihre Ergebnisse am Ende der Sitzung.

#### **Zweiter Tag:**

Kurzgeschichten-Kopierübung **SS 308 - 25**. Hören Sie sich die Geschichte einmal an und versuchen Sie, so viele Wörter wie möglich in Ihrem Kopf zu behalten. Dann machen Sie **SS 308 - 20**. Hören Sie sie einmal und versuchen Sie, so viele Wörter wie möglich zu erfassen.

QSO-Kopierübung **QSO 308 - 25.**

Wer ruft das CQ? Wer antwortet auf das CQ? Wie lauten die RST-, QTH- und Namensangaben für

CQer? Wie lauten die RST-, QTH- und Namensangaben des Anrufers? Was sind die

Gesprächsthemen? Versuchen Sie es so oft wie nötig, um alle Informationen zu notieren.

#### **Dritter Tag:**

RufzXP: Machen Sie einen ganzen Zyklus mit einer Anfangsgeschwindigkeit von 20 wpm; dann machen Sie einen Zyklus mit einer Anfangsgeschwindigkeit von 15 wpm. Vergleichen Sie die Ergebnisse.

Morse Runner: 10 Minuten im Einzelgesprächsmodus mit einer Anfangsgeschwindigkeit von 30 wpm; dann 10 Minuten mit einer Anfangsgeschwindigkeit von 25 wpm. Vergleichen Sie die Ergebnisse.

#### **Sitzung 8:**

#### **Tag eins:**

CWT-Übungsdatei **CWT Kapitel 09**. Dies ist eine Simulation einer typischen "laufenden" CWT-Station. Er sendet "CQ CWT", um zu beginnen, und antwortet dann den anrufenden Stationen eine nach der anderen. Es gibt drei verschiedene Stationen, mit denen er arbeitet, und er wiederholt jedes Mal seinen Austausch (Name und Nummer ODER Staat). Sie haben also drei Gelegenheiten, seinen Ruf, seinen Namen und seine Nummer zu erfassen, wenn Sie die Datei abspielen. Nehmen Sie sich so viel Zeit, wie Sie brauchen, um alle drei Informationen zu erhalten, und schreiben Sie sie auf.

#### **Zweiter Tag:**

CWT - beliebige oder alle Sitzungen, 15 QSOs anstreben.

#### **Dritter Tag:**

Kurzgeschichten-Kopftexte üben **SS 309 - 25**. Dann machen Sie **SS 309 - 20**. Schreiben Sie nichts - hören Sie nur zu und nehmen Sie es auf.

QSO-Kopierübung **QSO 309 - 25.**

Wer ruft das CQ? Wer antwortet auf das CQ? Wie lauten die RST-, QTH- und Namensangaben für

CQer? Wie lauten die RST-, QTH- und Namensangaben des Anrufers? Was sind die

Gesprächsthemen? Schreiben Sie nicht alles auf, was Sie hören, aber Sie können sich Notizen

machen.

#### **Sitzung 9:**

#### **Tag eins:**

RufzXP: Machen Sie einen ganzen Zyklus mit einer Anfangsgeschwindigkeit von 22 wpm; dann machen Sie einen Zyklus mit einer Anfangsgeschwindigkeit von 18 wpm. Vergleichen Sie die Ergebnisse.

Morse Runner: im WPX-Wettkampfmodus, Aktivitätsstufe 1, 10 Minuten mit einer Anfangsgeschwindigkeit von 30 wpm; dann 10 Minuten mit einer Anfangsgeschwindigkeit von 25 wpm. Vergleichen Sie die Ergebnisse.

#### **Zweiter Tag:**

Kurzgeschichte - Kopierübung **SS 310 - 25.** Hören Sie sich die Geschichte einmal an und versuchen Sie, so viele Wörter wie möglich in Ihrem Kopf zu behalten. Dann machen Sie **SS 310 - 20**. Hören Sie einmal zu und versuchen Sie, so viele Wörter wie möglich zu erfassen.

QSO-Kopierübung **QSO 310 - 25**.

Wer ruft das CQ? Wer antwortet auf das CQ? Wie lauten die RST-, QTH- und Namensangaben für

CQer? Wie lauten die RST-, QTH- und Namensangaben des Anrufers? Was sind die

Gesprächsthemen? Versuchen Sie es so oft wie nötig, um alle Informationen zu notieren.

## **Dritter Tag:**

RufzXP: Machen Sie einen ganzen Zyklus mit einer Anfangsgeschwindigkeit von 25 wpm; dann machen Sie einen Zyklus mit einer Anfangsgeschwindigkeit von 20 wpm. Vergleichen Sie die Ergebnisse.

Morse-Läufer: WPX-Wettkampfmodus, Aktivitätsstufe 2, 10 Minuten mit einer Anfangsgeschwindigkeit von 30 wpm; dann 10 Minuten mit einer Anfangsgeschwindigkeit von 25 wpm. Vergleichen Sie die Ergebnisse.

#### **Sitzung 10:**

## **Tag eins:**

CWT-Übungsdatei **CWT Kapitel 11**. Dies ist eine Simulation einer typischen CWT "laufenden" Station.

Er sendet "CQ CWT", um zu beginnen, und antwortet dann den anrufenden Stationen eine nach der anderen. Er arbeitet mit drei verschiedenen Stationen und wiederholt jedes Mal seinen Ruf (Name und Nummer ODER Staat). Sie haben also drei Gelegenheiten, seinen Ruf, seinen Namen und seine Nummer zu erfassen, wenn Sie die Datei abspielen. Nehmen Sie sich so viel Zeit, wie Sie brauchen, um alle drei Informationen zu erhalten, und schreiben Sie sie auf.

#### **Zweiter Tag:**

CWT - beliebige oder alle Sitzungen - versuchen Sie, mindestens 15 QSOs zu machen.

#### **Dritter Tag:**

Kurzgeschichten-Kopierübung **SS 311 - 25**. Dann hören Sie mit 20 wpm zu (**SS 311 - 20**). Lassen Sie den Text über sich ergehen und schauen Sie, ob Sie das Wesentliche verstanden haben.

QSO-Kopierübung **QSO 311 - 25**.

Wer ruft das CQ? Wer antwortet auf das CQ? Wie lauten die RST-, QTH- und Namensangaben für

CQer? Wie lauten die RST-, QTH- und Namensangaben des Anrufers? Was sind die Gesprächsthemen?

#### **Sitzung**

## **11 Tag**

## **eins:**

Kurzgeschichte - Kopierübung **SS 312 - 30**. Hören Sie sich die Geschichte einmal an und versuchen Sie, so viele Wörter wie möglich in Ihrem Kopf zu behalten. Dann machen Sie **SS 312 - 25**. Hören Sie sie einmal und versuchen Sie, so viele Wörter wie möglich zu erfassen.

QSO-Kopierübung **QSO 312 - 25**.

Wer ruft das CQ? Wer antwortet auf das CQ? Wie lauten die RST-, QTH- und Namensangaben für CQer? Wie lauten die RST-, QTH- und Namensangaben des Anrufers? Was sind die

Gesprächsthemen? Versuchen Sie es so oft wie nötig, um alle Informationen zu notieren.

## **Zweiter Tag:**

RufzXP: Machen Sie einen ganzen Zyklus mit einer Anfangsgeschwindigkeit von 20 wpm; dann machen Sie einen Zyklus mit einer Anfangsgeschwindigkeit von 15 wpm. Vergleichen Sie die Ergebnisse.

Morse Runner: im Einzelgesprächsmodus, Aktivitätsstufe 1, 10 Minuten mit einer Anfangsgeschwindigkeit von 35 wpm; dann 10 Minuten mit einer Anfangsgeschwindigkeit von 30 wpm. Vergleichen Sie die Ergebnisse.

## **Dritter Tag:**

Kurzgeschichte - Kopierübung **SS 313 - 30**. Hören Sie sich die Geschichte einmal an und versuchen Sie, so viele Wörter wie möglich in Ihrem Kopf zu behalten. Dann machen Sie **SS 313 - 25**. Hören Sie einmal zu und versuchen Sie, so viele Wörter wie möglich zu erfassen.

QSO-Kopierübung **QSO 313 - 25**.

Wer ruft das CQ? Wer antwortet auf das CQ? Wie lauten die RST-, QTH- und Namensangaben für

CQer? Wie lauten die RST-, QTH- und Namensangaben des Anrufers? Was sind die

#### **Sitzung 12:**

## **Tag eins:**

CWT-Übungsdatei **CWT Kapitel 13.** Nehmen Sie sich so viel Zeit, wie Sie brauchen, um das Rufzeichen der laufenden Station zu kopieren und Informationen auszutauschen.

Machen Sie einen Morse Runner -WPX-Wettkampfmodus, Aktivitätsstufe 1, Geschwindigkeit 30, für 20 Minuten.

#### **Zweiter Tag:**

CWT, beliebige Sitzung oder Sitzungen (Mi 1300Z, 1900Z, Do 0300Z oder 0700Z). Versuchen Sie, während einer CWT-Sitzung mindestens 15 QSOs zu erreichen, und notieren Sie Rufnummer/Name/Nummer oder S/P/C der Station, mit der Sie gearbeitet haben. Notieren Sie auch das Band und die ungefähre Zeit.

#### **Dritter Tag:**

Kurzgeschichte - Kopierübung **SS 314 - 30**. Hören Sie sich die Geschichte einmal an und versuchen Sie, so viele Wörter wie möglich in Ihrem Kopf zu behalten. Dann machen Sie **SS 314 - 25.** Hören Sie einmal zu und versuchen Sie, so viele Wörter wie möglich zu erfassen.

QSO-Headcopy-Übungsdatei **QSO 314 - 25**.

Wer ruft das CQ? Wer antwortet auf das CQ? Wie lauten die RST-, QTH- und Namensangaben für

CQer? Wie lauten die RST-, QTH- und Namensangaben des Anrufers? Was sind die

#### **Sitzung 13:**

#### **Tag eins:**

Stellen Sie mit RufzXP eine Anfangsgeschwindigkeit von 20 wpm ein und führen Sie einen vollständigen Zyklus durch, bis er endet. Geben Sie die Rufzeichen ein, während Sie sie kopieren, und notieren Sie Ihr Ergebnis am Ende der Sitzung.

Verwenden Sie Morse Runner, WPX-Wettkampfmodus, Aktivitätsstufe 2, stellen Sie die Geschwindigkeit auf 30 wpm ein, und stellen Sie die Zeit für "run for" auf 20 Minuten. Notieren Sie Ihre Ergebnisse am Ende der Sitzung.

#### **Zweiter Tag:**

Kurzgeschichten-Kopierübung **SS 315 - 30**. Hören Sie es sich einmal an und versuchen Sie einfach, so viele Wörter wie möglich in Ihrem Kopf zu erfassen. Dann machen Sie es mit 25 (**SS 315 - 25**), hören Sie es einmal und versuchen Sie einfach, so viele Wörter wie möglich zu erfassen.

QSO-Kopierübung **QSO 315 - 30**.

Wer ruft das CQ? Wer antwortet auf das CQ? Wie lauten die RST-, QTH- und Namensangaben für

CQer? Wie lauten die RST-, QTH- und Namensangaben des Anrufers? Was sind die

Gesprächsthemen? Versuchen Sie es so oft wie nötig, um alle Informationen zu notieren.

#### **Dritter Tag:**

RufzXP: Machen Sie einen ganzen Zyklus mit einer Anfangsgeschwindigkeit von 25 wpm; dann machen Sie einen Zyklus mit einer Anfangsgeschwindigkeit von 20 wpm. Vergleichen Sie die Ergebnisse.

Morse Runner: WPX-Wettkampfmodus - volle 60 Minuten - Anfangsgeschwindigkeit von 30, Aktivitätsstufe 2.

#### **Sitzung 14:**

#### **Tag eins:**

CWT-Übungsdatei **CWT Kapitel 14**. Nehmen Sie sich so viel Zeit, wie Sie brauchen, um das Rufzeichen der laufenden Station zu kopieren und Informationen auszutauschen.

Machen Sie einen Morse Runner -WPX-Wettkampfmodus, Aktivitätsstufe 2, Geschwindigkeit 30, 20 Minuten lang.

#### **Zweiter Tag:**

CWT, beliebige Sitzung oder Sitzungen (Mi 1300Z, 1900Z, Do 0300Z oder 0700Z).

Versuchen Sie, während einer CWT-Sitzung mindestens 15 QSOs zu erreichen, und notieren Sie Ruf/Name/Nummer oder S/P/C der Station, mit der Sie gearbeitet haben. Notieren Sie auch das Band und die ungefähre Zeit.

#### **Dritter Tag:**

Headcopy Kurzgeschichte Übung **SS 316 - 30**. Hören Sie sich die Geschichte einmal an und versuchen Sie einfach, so viele Wörter wie möglich in Ihrem Kopf zu behalten. Dann machen Sie es bei 25 (**SS 316 - 25)**. Hören Sie sich den Text einmal an und versuchen Sie, so viele Wörter wie möglich zu erfassen.

QSO-Kopierübung **QSO 316 - 30**.

Wer ruft das CQ? Wer antwortet auf das CQ? Wie lauten die RST-, QTH- und Namensangaben für

CQer? Wie lauten die RST-, QTH- und Namensangaben des Anrufers? Was sind die

#### **Sitzung 15:**

## **Tag eins:**

Morse Runner: im WPX-Wettkampfmodus, Aktivitätsstufe 2, Geschwindigkeit 30, volle 60 Minuten. Ergebnisse notieren.

#### **Zweiter Tag:**

Kurzgeschichte - Kopierübung **SS 317 - 30**. Hören Sie sich den Text einmal an und versuchen Sie, so viele Wörter wie möglich in Ihrem Kopf zu behalten. Dann machen Sie es bei 25 (**SS 317 - 25)**. Hören Sie sich den Text einmal an und versuchen Sie, so viele Wörter wie möglich zu erfassen.

#### QSO-Kopierübung **QSO 317 - 30**.

Wer ruft das CQ? Wer antwortet auf das CQ? Wie lauten die RST-, QTH- und Namensangaben für

CQer? Wie lauten die RST-, QTH- und Namensangaben des Anrufers? Was sind die

Gesprächsthemen? Versuchen Sie es so oft wie nötig, um alle Informationen zu notieren.

## **Dritter Tag:**

Morse Runner im WPX-Wettkampfmodus, Aktivitätsstufe 2, Geschwindigkeit 30, volle 60 Minuten. Ergebnisse notieren.

#### **Sitzung 16:**

## **Tag eins:**

CWT-Übungsdatei **CWT Kapitel 15.** Nehmen Sie sich so viel Zeit, wie Sie brauchen, um das Rufzeichen der laufenden Station zu kopieren und Informationen auszutauschen.

Machen Sie einen Morse Runner -WPX-Wettkampfmodus, Aktivitätsstufe 4, Geschwindigkeit 35, für 30 Minuten.

#### **Zweiter Tag:**

CWT, beliebige Sitzung oder Sitzungen (Mi 1300Z, 1900Z, Do 0300Z oder 0700Z).

Versuchen Sie, während einer CWT-Sitzung mindestens 20 QSOs zu erzielen, und notieren Sie Ruf/Name/Nummer oder S/P/C der Station, mit der Sie gearbeitet haben. Notieren Sie auch das Band und die ungefähre Zeit.

#### **Dritter Tag:**

Kurzgeschichte - Kopierübung **SS 318 - 35**. Hören Sie sich die Geschichte einmal an und versuchen Sie, so viele Wörter wie möglich in Ihrem Kopf zu behalten. Dann machen Sie **SS 318 - 30**. Hören Sie sich die Geschichte einmal an und versuchen Sie, so viele Wörter zu erfassen, wie Sie können.

QSO-Kopierübung **QSO 318 - 35**.

Wer ruft das CQ? Wer antwortet auf das CQ? Wie lauten die RST-, QTH- und Namensangaben für

CQer? Wie lauten die RST-, QTH- und Namensangaben des Anrufers? Was sind die